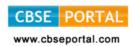

# (I) ELEMENTS OF BUSINESS (CODE NO. 154) (2017-18)

### Objective:

The objective of this paper is to provide elementary knowledge of the different aspects of business.

**CLASS-IX** 

| One Paper | 3 Hours                         | 100 Marks |       | 220 Periods |
|-----------|---------------------------------|-----------|-------|-------------|
| Unit      |                                 |           | Marks | Periods     |
| I         | Introduction to Business        |           | 10    | 20          |
| П         | Trade and Auxiliaries to Trade  |           | 20    | 40          |
| III       | Forms of Business Organisations |           | 25    | 40          |
| IV        | Transport                       |           | 15    | 40          |
| V         | Banking                         |           | 15    | 40          |
| VI        | Saving and Investment           |           | 15    | 40          |
|           | Total                           |           | 100   | 220         |

| Contents                                                                                                    | Learning Outcomes                                                                                                    |
|----------------------------------------------------------------------------------------------------|----------------------------------------------------------------------------------------------------|
| Introduction to Business (a) Human activities Meaning and Types: Economic and Non-economic activities (b) Business activities: Meaning and Types: Industry and Commerce Business-meaning and features, E-business-Meaning, benefits and application (c) Not for profit organisations - meaning | The learner would be able to:  Understand te meaning of human activities  Differentiate between economic and non-economic activities  Understand the meaning of business activities  Explain the different types of business activities  Give the meaning of industry and commerce  Explain the concept of business  Understand the meaning of e-business  Appreciate the importance of e-business  Appreciate the importance of e-business  Olive the meaning of not for profit organizations  Differentiate between profit-making and not for profit organizations |

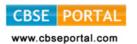

| II  | Trade and Auxiliaries to Trade (a) Trade-Wholesale and retail - meaning, functions of wholesaler and retailer. (b) Auxiliaries to trade: Insurance, transportation, warehousing, bank- ing, communication and advertising - meaning. | The learner would be able to:     Give the meaning of trade and auxiliaries to trade     Differentiate between the concepts of wholesale and retail trade     State the functions of wholesaler and retailer     Give the meaning of insurance, transportation, warehousing, banking, communication and advertising |
|-----|----------------------------------------------------------------------------------------------------|----------------------------------------------------------------------------------------------------|
| III | Forms of Business Organisations Sole proprietorship - meaning and features. Partnership-meaning and features. Hindu Undivided family-meaning and features. Company-meaning and features.                                             | <ul> <li>The learner would be able to:</li> <li>Understand the concept of 'Forms of business organisations'</li> <li>Give the meaning of sole proprietorship, partnership and a company</li> <li>State the features of sole proprietorship, partnership and a company</li> </ul>                                    |
| IV  | Transport Rail, road, sea and air transport- features, advantages and limita- tions.                                                                                                    | The learner would be able to:  • Enumerate the different modes of transport  • Highlight the importance of transport business  • State the features of rail, road, air and sea transport  • Give transport the advantages of different modes of transport  • Give the limitations of different modes of transport   |
| V   | Banking Commercial banks - meaning and functions Bank Deposit Accounts - types (Saving Accounts, Current Accounts, Recurring Accounts, Fixed Deposits) Opening and operating of Savings Bank Account                                 | The learner would be able to:     Give the meaning of commercial banks     Explain the functions commercial banks     Differentiate between the different types of bank accounts     Open and operate a savings bank account                                                                                        |
| VI  | Saving and Investment Sources of income, spending money wisely, need for savings, avenues of investments                                                                                                    | The learner would be able to:  Give the meaning of savings  Understand the need for savings  Identify the different sources of income  Make judicious use of income  Identify the different avenues of investment                                                                                                   |

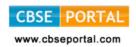

## (II) ELEMENTS OF BOOK-KEEPING AND ACCOUNTANCY (CODE NO. 254) CLASS-IX

Objective: The main objective of this paper is to enable the students to understand the fundamental principles and to develop skills of preparing and maintaining simple books of accounts from given details.

One Paper 3 Hours 100 Marks 240 Periods

| Unit | Contents                                          | Marks | Periods |
|------|---------------------------------------------------|-------|---------|
| 1    | Introduction to Book Keeping and Accounting       | 12    | 30      |
| 2    | Accounting Equation effects                       | 12    | 30      |
| 3    | Nature of Accounts and Rules for debit and credit | 12    | 30      |
| 4    | Journal                                           | 17    | 30      |
| 5    | Ledger                                            | 15    | 40      |
| 6    | Recording and posting of cash transactions        | 17    | 40      |
| 7    | Trial balance                                     | 15    | 40      |
|      | Total                                             | 100   | 240     |

Unit 1: Introduction to Book keeping and Accounting 30 Periods 12 Marks

| Content                                 | Learning Outcomes                                                |
|-----------------------------------------|------------------------------------------------------------------|
| Introduction to Book Keeping and        |                                                                  |
| Acounting: Need, objectives, advantages | Identify the need of Book Keeping.                               |
|                                         | Understand the Objectives of Book Keeping.                       |
|                                         | Appreciate the advantages of Book Keeping.                       |
|                                         | • Describe the meaning, objectives and advantages of accounting. |

Unit 2 : Accounting Equation effects 30 Periods 12 Marks

| Content                                                                                                    | Learning Outcomes               |
|----------------------------------------------------------------------------------------------------|---------------------------------|
| Accounting Equation effects :                                                                                                   | The learners would be able to : |
| Business entity Concept, dual aspect of transaction and the accounting equation, effect of transactions on accounting equation. | concept                         |

Downloaded from: www.cbseportal.com Courtesy: CBSE

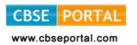

Unit 3: Nature of Accounts and Rules of Debit and Credit 30 Periods 12 Marks

| Content                                                               | Learning Outcomes                                                     |
|-----------------------------------------------------------------------|-----------------------------------------------------------------------|
| Nature of Accounts and Rules of                                       |                                                                       |
| debit and credit: Classification of accounts, rules debit and credit, | Understand the Classification of accounts                             |
| preparation of accounting vouchers                                    | Explain the rules of debit and credit                                 |
| and supporting documents (Bills,                                      | • Apply the rules of debit and credit                                 |
| cash memo, debit note, credit note)                                   | Prepare the accounting vouchers with the help of supporting documents |

Unit 4 : Journal 17 Marks 30 Periods

| Content                                                       | Learning Outcomes                                                                         |
|---------------------------------------------------------------|-------------------------------------------------------------------------------------------|
| Journal : Need for journal,                                   | The learners would be able to :                                                           |
| journal entries (no compound entries), subsidiary books (Cash | Understand the need for journal                                                           |
| book, purchase book, sales book,                              | <ul> <li>Develop the understanding of recording of<br/>transactions in journal</li> </ul> |
| book and journal proper)                                      | • Explain the importance of preparing subsidiary books.                                   |

40 Periods 15 Marks Unit 5: Ledger

| Content                                                        | Learning Outcomes                                                                |
|----------------------------------------------------------------|----------------------------------------------------------------------------------|
| Ledger:                                                        | The learners would be able to :                                                  |
| Definition and importance, relation betwee journal and ledger. | ,                                                                                |
| from journal to ledger and balancing of accounts.              | Appreciate the relationship between journal and ledger.                          |
|                                                                | Develop the understanding for posting of transactions and balancing of accounts. |
|                                                                | Explain the meaning of ledger posting                                            |
|                                                                | Understand the procedure of leder posting                                        |

Unit 6: Recording and Posting of Cash Transactions 40 Periods 17 Marks

|    | Content                                                          | Learning Outcomes                                |
|----|------------------------------------------------------------------|--------------------------------------------------|
|    | Recording and posting of cash                                    | The learners would be able to :                  |
|    | transactions: Necessity of cash book and its preparation. Simple | • Explain the purpose of maintaining a cash book |
|    | cash book and cash book with cash                                | Develop the skill of preparing the format of     |
|    | and discount column. Petty cash                                  | different types of cash books                    |
| de | book with imprest system.                                        | Courtesy : CBSE                                  |

Download

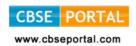

| Understand the method of recording cash<br>transactions in simple cash book, double column<br>cash book (cash book with cash and discount<br>column) and petty cash book |
|----------------------------------------------------------------------------------------------------|
| Understand the concept of imprest system                                                                                                    |
| Develop the skill of maintaining petty cash<br>book on imprest system                                                                                                    |

Unit 7 : Trial Balance 40 Periods 15 Marks

| Content                                                   | Learning Outcomes                                              |
|-----------------------------------------------------------|----------------------------------------------------------------|
| Trial Balance : Purpose and                               | The learners would be able to :                                |
| Preparation (Only Balance Method;<br>No suspense Account) | State the need and objective of preparing trial balance        |
|                                                           | Develop the skill of preparing trial balance by balance method |

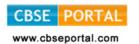

## e- Publishing and e-Office (Code No. 354/454)

### **Learning Outcomes**

- Ability to demonstrate creation of tables and integrating with (word documents)
   e-publishing operations
- Ability to use image creation and editing tools
- Ability to demonstrate touch typing with speed and accuracy on different layouts,
   e.g. QWERTY and INSCRIPT
- Ability to demonstrate conversions of various file format and creating UNICODE compliant documents
- Understanding various components of computer system including peripherals of different types
- Understanding of internet operations & Web applications
- Awareness of Cyber Security and Netiquette
- Awareness of ethical practices in computing
- Awareness of software in open domain and their licensing Scheme

#### Note:

This Paper has been divided in two parts i.e. theory and practical. The division of marks of theory and practical is as given below:

Theory 30 Marks
Practical 70 Marks
Total 100 Marks

#### Class IX

Maximum Marks: 30 Time: 2 Hours Periods: 60

| Unit<br>No. | Title of the unit                          | Marks | Periods | Theory<br>Periods | Practical<br>Periods |
|-------------|--------------------------------------------|-------|---------|-------------------|----------------------|
| 1           | Introduction to Computing                  | 5     | 8       | 2                 | 6                    |
| 2           | Efficient e- typing                        | 3     | 7       | 2                 | 5                    |
| 3           | Word Processing-I                          | 6     | 15      | 5                 | 10                   |
| 4           | Open source Software and ethical practices | 4     | 6       | 3                 | 3                    |
| 5           | Working with image and text document-I     | 6     | 10      | 3                 | 7                    |
| 6           | Working with Spreadsheet-I                 | 6     | 14      | 3                 | 11                   |
|             | Total                                      | 30    | 60      | 18                | 42                   |

Downloaded from: www.cbseportal.com

Courtesy : CBSE

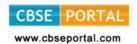

## Theory

Maximum Marks: 30

### 1. Introduction to Computing

5 Marks

1.1 Understanding hardware- Starting and shutting down Computer and Printer: Steps to switch on and switch off a computer; Difference between Turn Off, Stand By, Hibernate, and Restart.

Characteristics of Computer, components of computer system - CPU, Memory,

Storage Devices (Pen-drive, memory stick, CD - ROM and DVD) and I/O Devices (Input devices: Keyboard, mouse. Output devices: monitor, printer)

Encoding Schemes; ASCII and UNICODE for English and Indian languages

### 1.2 Keyboard Layout

Types of Keyboards - Physical Keyboards & Virtual Keyboard, Wireless & Wired Keyboard, Standard and Multimedia Keyboard

QWERTY Keyboard Layout: General Keys, Function Keys, Lock Keys, Lock indicators (Lights), Cursor Control Keys, Numeric Keys, Numeric Keypad. Phonetic Keyboarding for non English script.

Setting for Keyboard layouts and language variations.

INSCRIPT Keyboard Layout: importance of INSCRIPT Keyboard, Concept of using standard QWERTY keyboard with INSCRIPT overlay as at http://tdil.mit.gov.in/isciichart.pdf.

[Students may be encouraged to find out other relevant keyboard layouts for Indian language processing]

### 2. Efficient e- Typing

3 marks

- 2.1 Ergonomics: Layout, Correct sitting posture, Position of Keyboards, Mouse and Monitor.
- 2.2 Methods of Typewriting
  - 2.2.1 Touch Methods of Typewriting
  - 2.2.2 Sight Method of Typewriting

(Advantages and Disadvantages of both the methods)

- 2.3 Positioning of fingers on the Keyboard according to touch method of Typewriting.
- 2.4 Use of Touch Typing Tutor Software (Online and Downloadable; Freeware and Open Source Software) for practice.
- 2.5 Tips for higher efficiency (Speed And Accuracy)

[Students may be encouraged to attain e-typing skills for an Indian language up to 5w/min]

Downloaded from: www.cbseportal.com Courtesy: CBSE

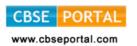

### 3. Word Processing-I

6 marks

- 3.1 Creating, Saving and Opening a document in a Word Processor such as Writer.
- 3.2 Text styles (Bold, Italic, and Underline); Selecting Font Faces, Size and Color. Installing and using non-English fonts.
- 3.3 Unicode: compliant Fonts, Font Convertors
- 3.4 Text Alignment, Automatic Page Numbering with or without header and footer, Cut-Copy-Paste, Undo and Redo.
- 3.5 Preview & Printing a document with different features (page range, copies, page per sheet, scale to paper size)
- 3.6 Settings for page layout variations.

### 4. Open source Software and ethical practices

4 marks

Open Source Software, Features, Shareware, Role of OSS in Education for Creativity promotion, Licensing scheme, Copywriting, GPL (General Public License)

Email etiquettes - proper structure and layout, case sensitivity, Disclaimer to email care with abbreviations and emotions, Gender sensitivity, refrain from copyright violation and piracy etc.

### 5. Working with image and text document-I (GIMP)

6 marks

- The Toolbox: Introduction, Tools Icons, Color and Indicator Area, Tool Options, Selection Tools
- Selection Features: Rectangle Selection, Ellipse Selection, Free Selection (Lasso), Fuzzy selection (Magic wand), Select By Color, Intelligent Scissors, Foreground Select
- Paint Tools: Brush Tools (Pencil, Paintbrush, Airbrush), Bucket Fill, Blend,
   Pencil, Paintbrush, Eraser, Airbrush, Ink, Clone, Heal, Perspective Clone, Blur/Sharpen, Smudge, Dodge/Burn

### 6. Working with Spreadsheets-I

6 marks

- Creating, Saving & Opening a Spreadsheet
- Selecting Cells and Ranges
- Entering Numbers & Text in Spreadsheet
- Simple Arithmetic Operations (+,-,\*,/)
- Copying Data from Spreadsheet into a Word Processing Document

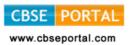

## PRACTICAL WORK Class - IX

70 marks

- 1. Introduction to Computing: components and operations
  - a. Demonstrate how to start and shut down the computer.
  - b. Use of various input, output and storage devices.
  - Getting fingers on the Keyboard and practicing each row of the keyboard.
     (Home, Upper, Bottom, and Number Rows), Practicing Numeric Keypad,
     Using

Touch Typing Tutor Software.

d. Practicing on both QWERTY and INSCRIPT keyboard layout and language variations.

### 2. Efficient e-Typing

Calculating of Gross (Running) Speed and Accuracy

Calculating of Net (Accurate) Speed and Accuracy

The Purpose of assignment file extends much beyond the formality. The Assignment file should reflect and measure a student's continual improvement in e-Publishing & e-Office. An Assignment file must contain one document per month (in total 3 documents per term). Every month, an initial document without carrying out correction is to be kept in the file which will be known as initial document. The same documents must be duly signed by the instructor. (Private candidate may put self-attested test document)

#### Self - Assessment

|          | Month 1 | Month2 | Month3 | Month 4 | Month 5 | Month 6 |
|----------|---------|--------|--------|---------|---------|---------|
| Speed    |         |        |        |         |         |         |
| Accuracy |         |        |        |         |         |         |

An additional analysis report at the end of the school term may be prepared by each student in the following format with self assessment of speed and accuracy.

- 3. Document preparation: Create a document with the following features:
- 1) Word Processing Text Styles (B,I,U)
- 2) Selecting Font, Size and Color, Font Conversion
- 3) Text alignment
- 4) Automatic Page Numbering, Cut-Copy-Paste, Word-Count, Preview and printing of documents

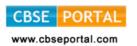

### **Sample Case Studies**

- a) Green chilly multi cuisine restaurant is creating a new branch in west extension of the city. Design a menu card highlighting the cuisine and the dishes with their prices.
- b) Hakeem Pharmaceutical Company is located at Arya Nagar Dehradun. Design a sample visiting card for a Medical Representative. Make 5 copies of the card on A4 sheet.
- c) Design a refreshment coupon for all the participants of Techno Fest organized by the school. Replicate as many copies of the coupon on A4 sheet to save the paper.

### 4. Demonstrating open office software

- 1) Visit http://www.openoffice.org and explore and install the open office software specifically CALC and Writer. Take a simple example and re-write the program for an Indian language so as to incite for creative programming.
- 2) Identify cases of violation of ethical practices.

### 5. Image Creation and editing with the help of following tools:

- 1) Selection Features: Rectangle Selection, Ellipse Selection, Free Selection (Lasso), Fuzzy selection (Magic wand), Select By Color, Intelligent Scissors, Foreground Select
- 2) Paint Tools: Brush Tools (Pencil, Paintbrush, Airbrush), Bucket Fill, Blend, Pencil, Paintbrush, Eraser, Airbrush, Ink, Clone, Heal, Perspective Clone, Blur/Sharpen, Smudge, Dodge/Burn

### Sample Case Studies:

- a) Pick an image of an automobile. Delete the picture back ground using selection tools. Insert the edited picture in word processing software and write its specifications.
- (b) Design a Rangoli (Replication of Geometrical Patterns) using refreshment coupon for all the participants of techno fest organized by the school. Replicate as many copies of the coupon on A-4 sheet to save the paper.

### 6 Spreadsheet Preparation:

Using Arithmetic Operations (+, -, \*/) and inserting spreadsheet into word document.

Sample Case Studies:

- a) Prepare a Report Card with the following information
  - School Name

Roll no

Name of the student

Class and Section

Courtesy : CBSE

Downloaded from: www.cbseportal.com

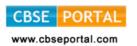

It should also comprise of following column heads

- Name of the Subjects
- Maximum marks
- Highest marks scored in the class
   Marks scored by the student

### Use arithmetic operators and cell addresses

- 1. To compute the total marks obtained
- 2. Compute the percentage in each subject
- 3. Find the difference between the highest marks scored in the class and the marks scored by the student in each Subject.
  - Prepare a Weather Forecast Report with the following headings b)
    - Name of a city
    - Maximum temperature of the weeks of the month
    - Minimum temperature of the weeks of the month
    - Find the difference between maximum and minimum temperature of each week
    - Find average maximum temperature of the month
    - Find average minimum temperature of the month

### **Project Work:**

## Sample project-I

Create a word document (at least 5 pages long) giving details description about jobs available in IT sector.

## Sample project-II

Prepare a dummy report card of any student showing marks and weightage in various subjects and final percentage.

Note: Computing is easy in Hindi and other Indian Languages also. An example case study is given in Hindi, students may prepare similar case-studies in respective regional languages also.

## Sample project-III

अपनी कक्षा के छात्रा / छात्राओं की सूची तैयार करो जिसमें उनका अनुक्रमांक, नाम, पिता का नाम, माता का नाम, पता, फोन न, और जन्म दिन का उल्लेख हो।

पोस्टर बनाओ जिसमें ''बेटी बचाओ बेटी पढाओ'' अभियान को प्रभावी ढंग से दिखाया गया हो। इसके साथ अपनी बात को वर्ड प्रोसेसर से एक पेज में लिखो।

|     | Practical File | Hands on Experience and Viva | Total |
|-----|----------------|------------------------------|-------|
| _ [ | 20 _           | 50                           | 70    |

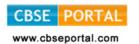

## **QUESTIONS PAPER DESIGN 2017-18 CLASS-IX**

| No.    Short   Answer   Answer   Answer   (LA) (4   Marks)                                                                                                    | igh-<br>ge<br>prox) |
|----------------------------------------------------------------------------------------------------|---------------------|
| based- Simple recall questions, to know specific facts, terms, concepts, principles or theories; Identify, define, or recite, information)  2 Understanding (Comprehension- to be familiar with meaning and to understand conceptually, interpret, compare, contrast, explain, paraphrase, or interpret information)  3 Application (Use abstract information in concrete situation, to apply knowledge to new situation; Use given content to interpret a situation, provide an |                     |
| hension- to be familiar with meaning and to understand conceptually, interpret, compare, contrast, explain, paraphrase, or interpret information)  3 Application (Use abstract 1 1 1 1 1 10 3 information in concrete situation, to apply knowledge to new situation; Use given content to interpret a situation, provide an                                                                                                    |                     |
| information in concrete situation, to apply knowledge to new situation; Use given content to interpret a situation, provide an                                                                                                    | 3%                  |
| example, or solve a problem)                                                                                                    | 3%                  |
| 4 Higher Order Thinking Skills 1 1 7 2  (Analysis & Synthesis- Classify, compare, contrast, or differentiate between different pieces of information; Organize and /or integrate unique pieces of information from variety of sources )                                                                                                    | 3%                  |
| justify the value or worth of a decision or outcome, or to predict outcomes based on values)                                                                                                    | %                   |
| Total   4x1=4   6x2=12   2x3=6   2x4=8   30   10  led from: www.cbseportal.com                                                                                                    | 0%                  |

Downloaded from: www.cbseportal.com